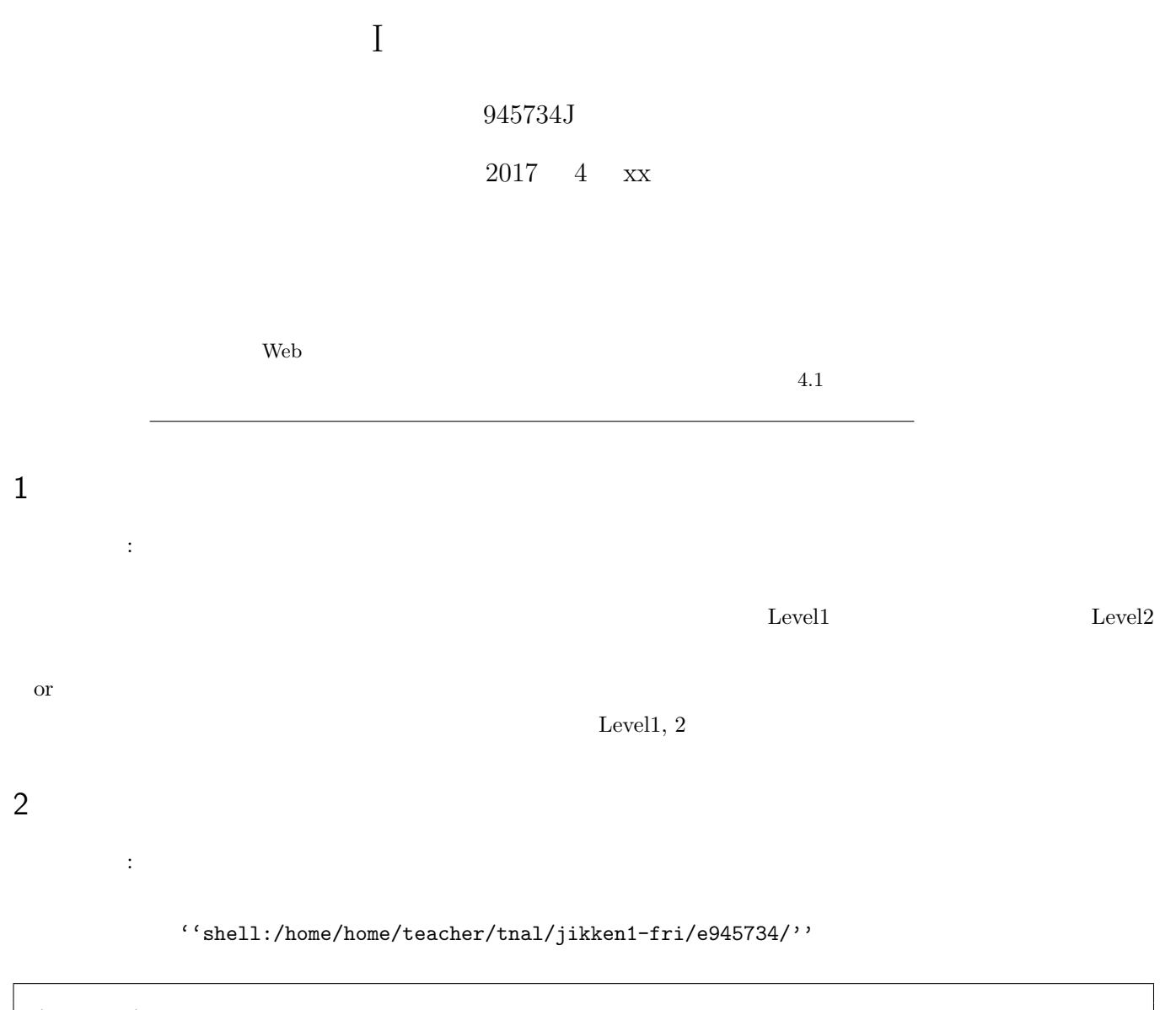

./scripts/  $#$  $./$ report $/$  #

# 3 Level 1: Web  $\sqrt{2}$

## $3.1$

access log (a)  $\qquad \qquad$  (b)

#### $3.2$

 $count\_daily.sh$  \*1 #!/bin/sh  $#$  1 if [ \$# -eq 1 ] ; then filename=\$1 else echo " access\_log "  $\blacksquare$ exit 0 fi #(省略)

## $3.3$

(コメント: 後妻に合い) (コメント: ジャント: ジャント: ジャント: ジャント: ジャント: ジャント: ジャント: ジャント: ジャント: ジャント: ジャント: ジャント: ジャント: ジャント: ジャント: ジャント: ジャント: ジャント: ジャント: ジャント: ジャント: ジャント: ジャント: ジャント: ジャント: ジャント: ジャント: ジャント: ジャント: ジャント: ジャント: ジャント: ジャント: ジャ

1  $\qquad$  if  $\qquad$   $\qquad$ 

#### $3.4$

count\_daily.sh and the state of the state  $\frac{1}{\sqrt{2\pi}}$  $\text{count}\text{-} \text{access}.\text{sh}\qquad 1$ 

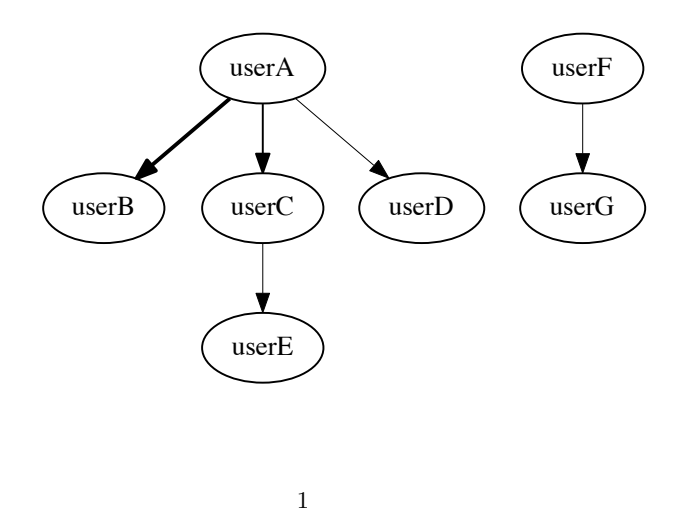

4 (Level X):

# $4.1$

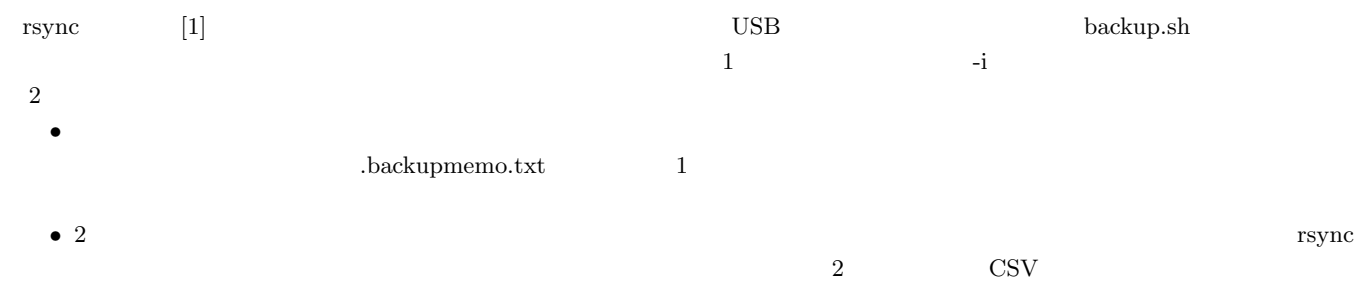

(コメント: オプション!) (オプション!) (オプション!) (オプション!) (オプション!) (オプション!)

 $\cdots$ *•* 任意のディレクトリを指定出来るようにする。

#### 1 backup.sh

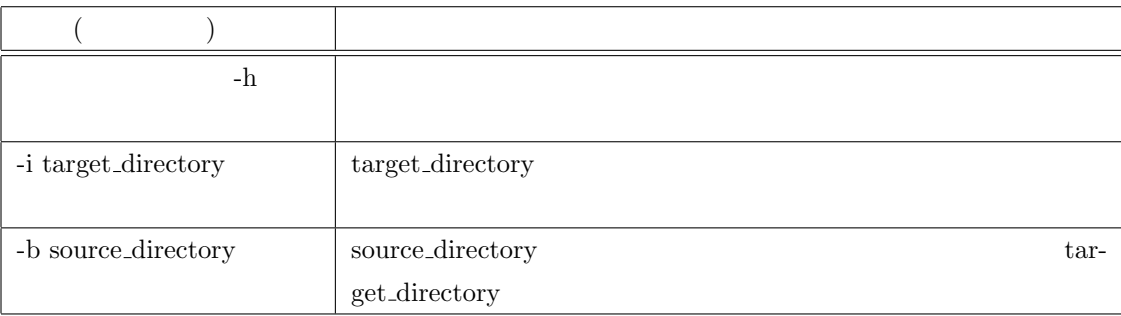

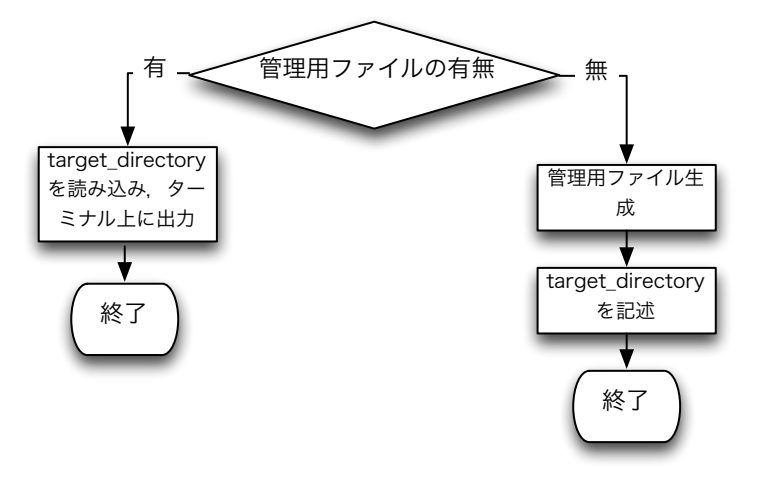

 $2 - i$ 

- $4.2$
- 4.3
- $4.4$

 $[1]$ rsync http://www.double-h.com/linux/tipsmemo/others/general01.html